# ReSharper

Try it for your projects!

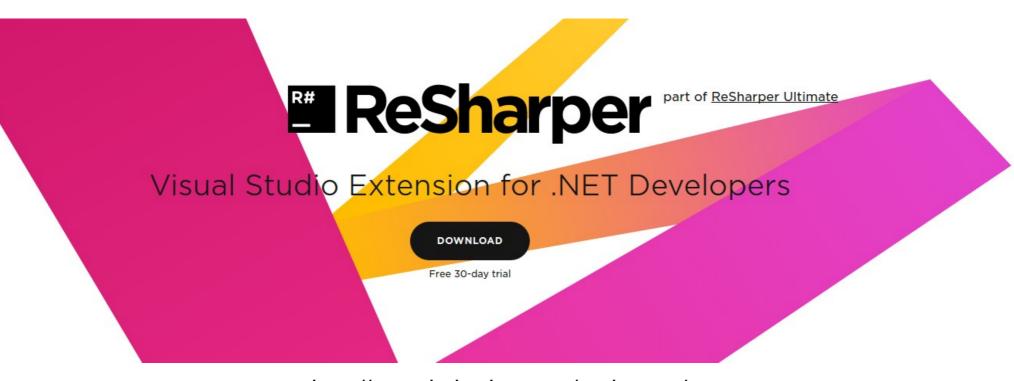

http://www.jetbrains.com/resharper/

C# ReSharper 1 / 34

# ReSharper

# **How ReSharper helps Visual Studio users**

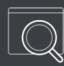

# Analyze code quality

On-the-fly <u>code quality analysis</u> is available in C#, VB.NET, XAML, ASP.NET, ASP.NET MVC, JavaScript, TypeScript, CSS, HTML, and XML. You'll know right away if your code needs to be improved.

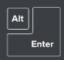

#### Eliminate errors and code smells

Not only does ReSharper warn you when there's a problem in your code but it provides hundreds of <u>quick-fixes</u> to solve problems automatically. In most cases, you can select the best quick-fix from a variety of options.

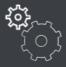

### Safely change the code base

Automated solution-wide <u>code</u>
<u>refactorings</u> help safely change your code
base. Whether you need to revitalize
legacy code or put your project structure
in order, you can lean on ReSharper.

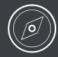

# Instantly traverse the entire solution

You can instantly <u>navigate and search</u> in the whole solution. Jump to any file, type, or type member, or navigate from a specific symbol to its usages, base and derived symbols, or implementations.

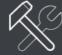

# **Enjoy code editing helpers**

Multiple <u>code editing helpers</u> include extended IntelliSense, hundreds of instant code transformations, auto-importing namespaces, rearranging code and displaying documentation.

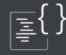

### Comply to coding standards

Code style and formatting functionality with fine-grained, language-specific settings will help you get rid of unused code and create a common coding standard for your team.

C# ReSharper 2 / 34